## **Issues**

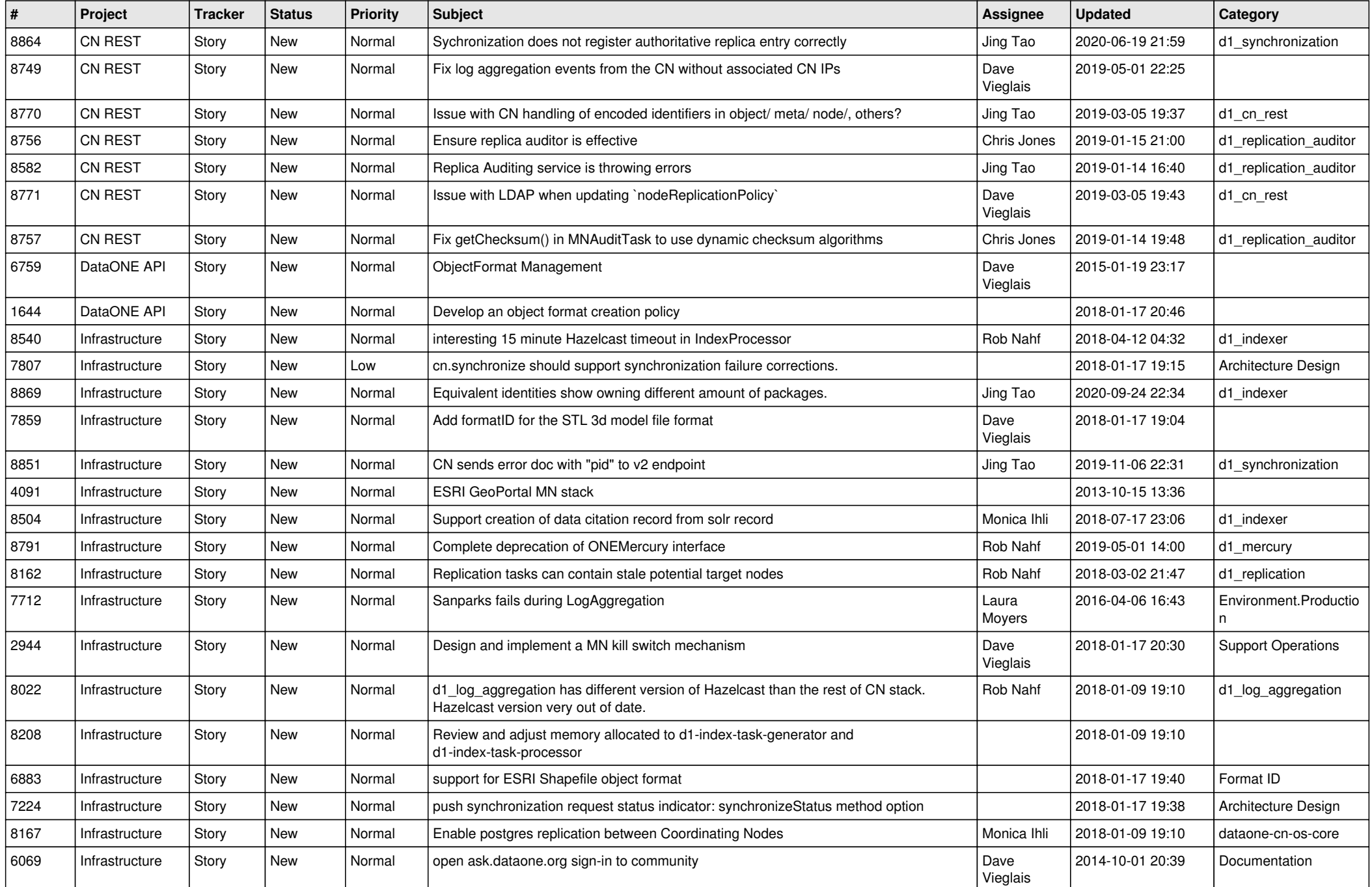

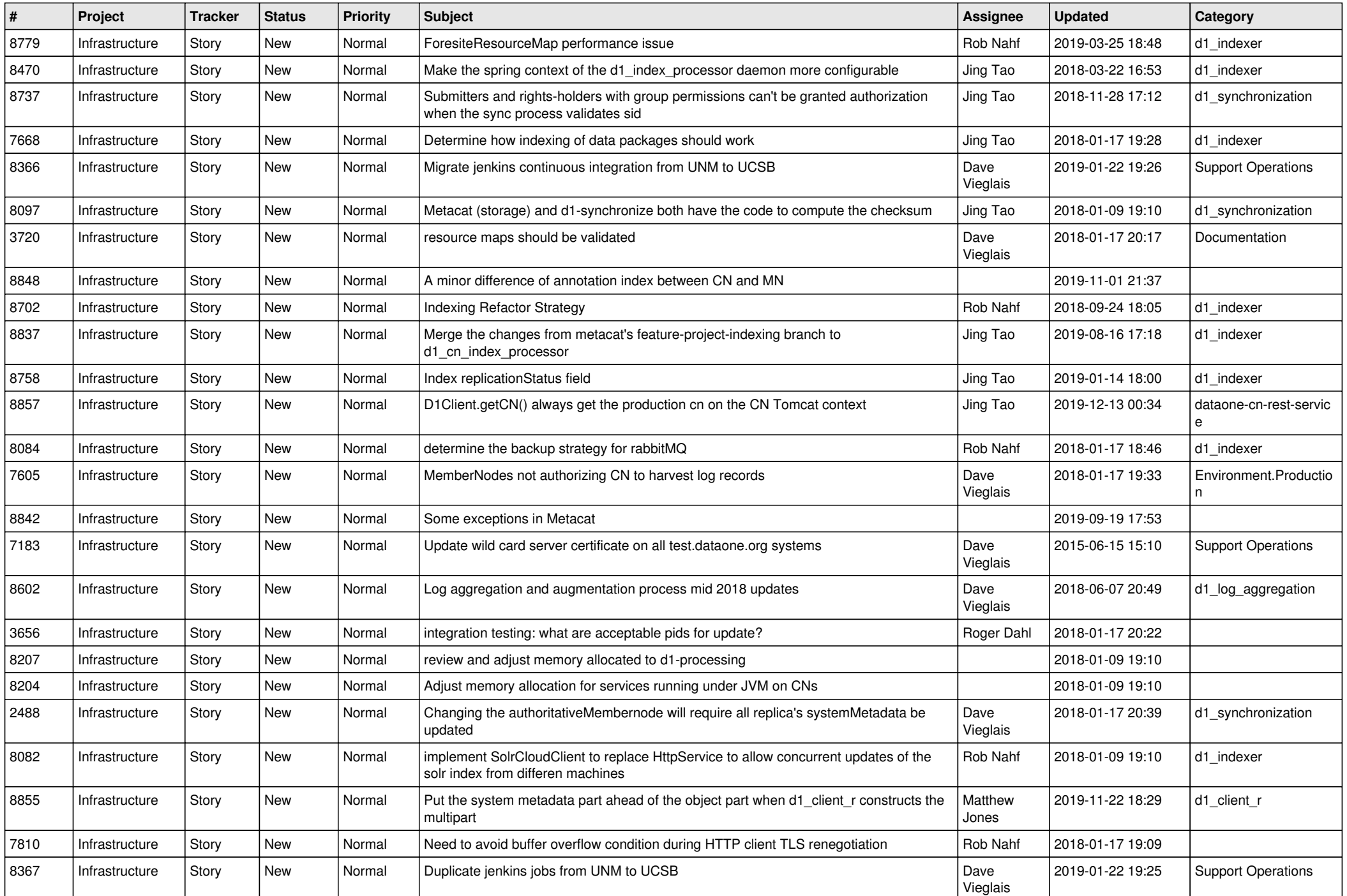

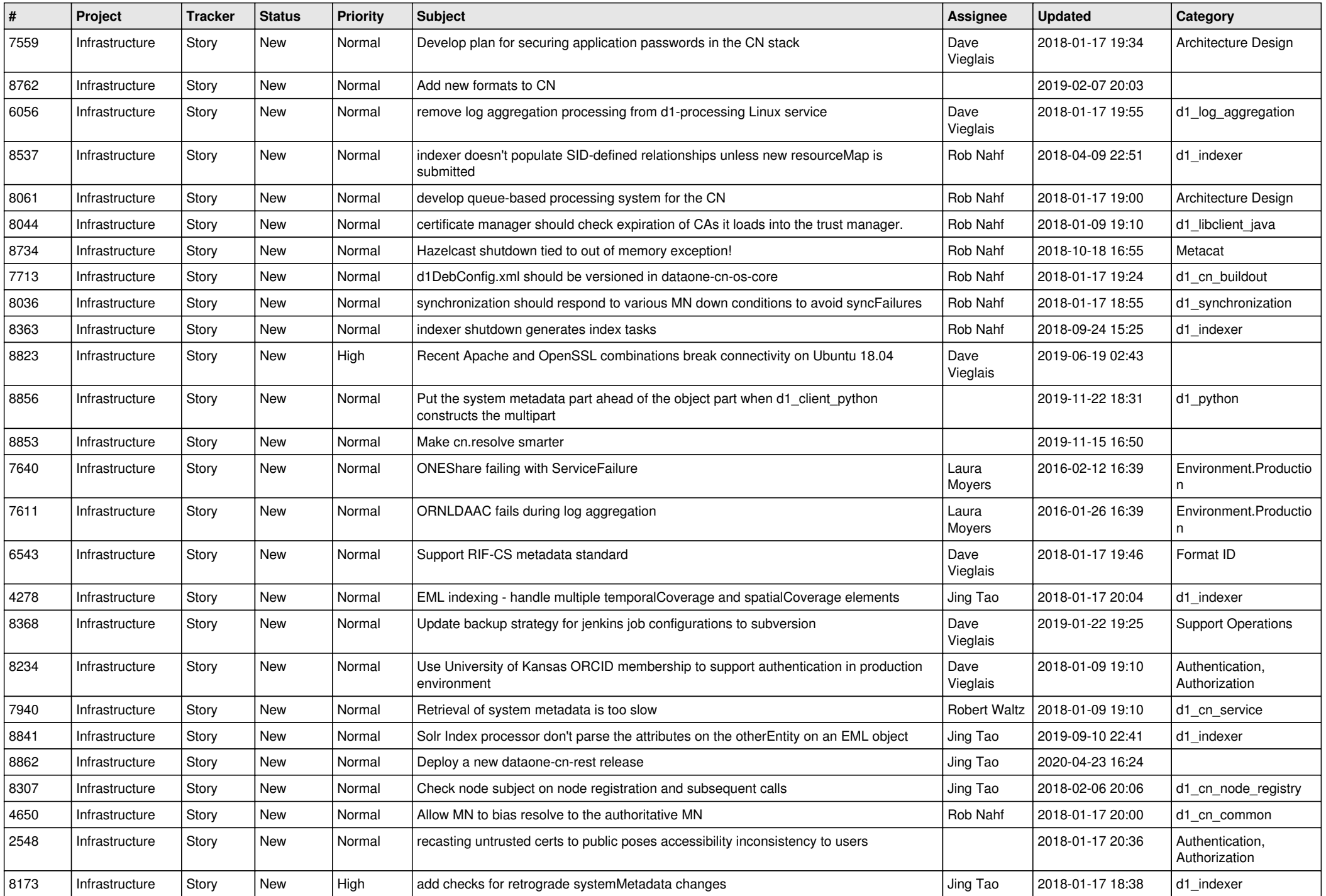

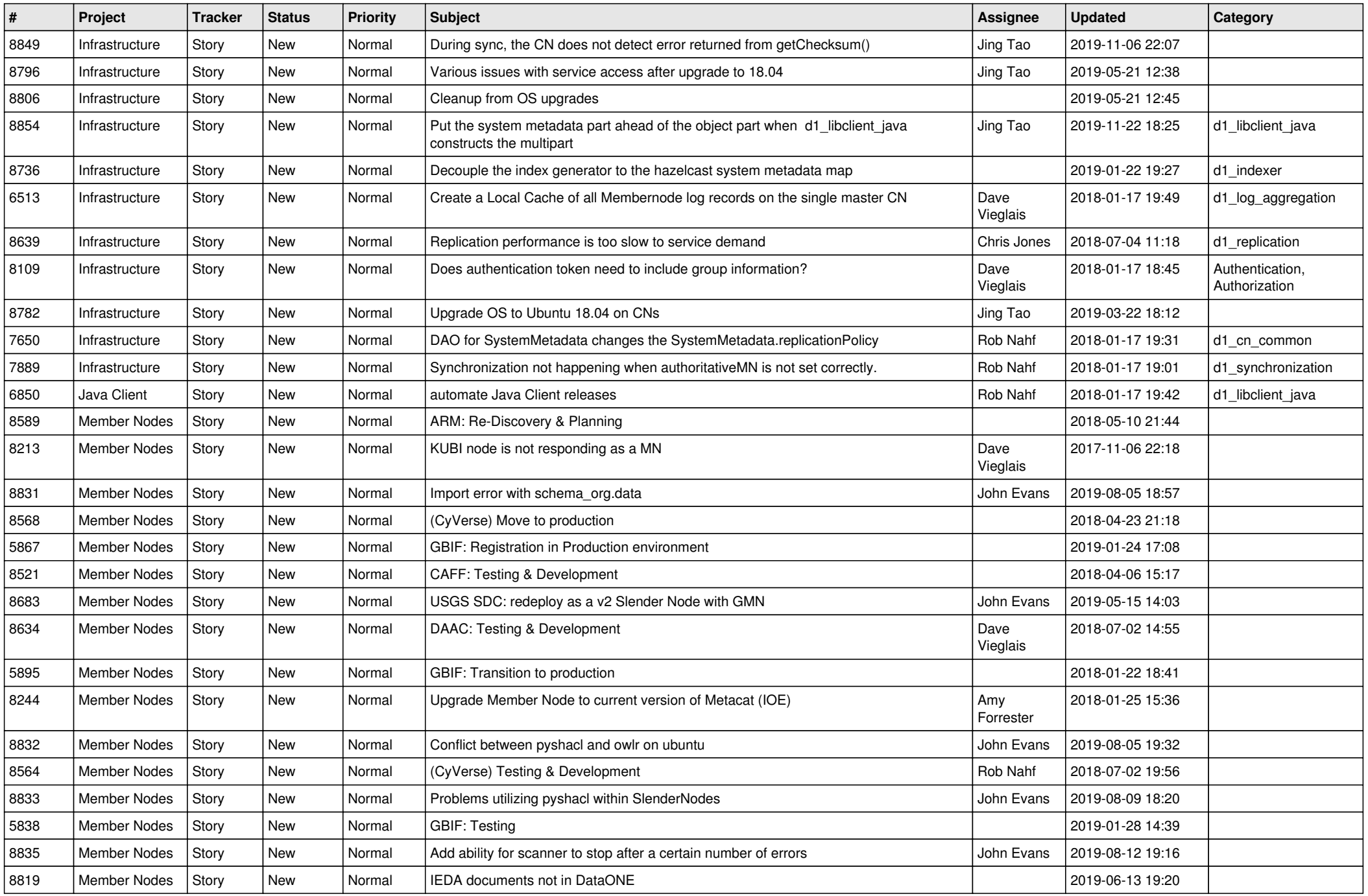

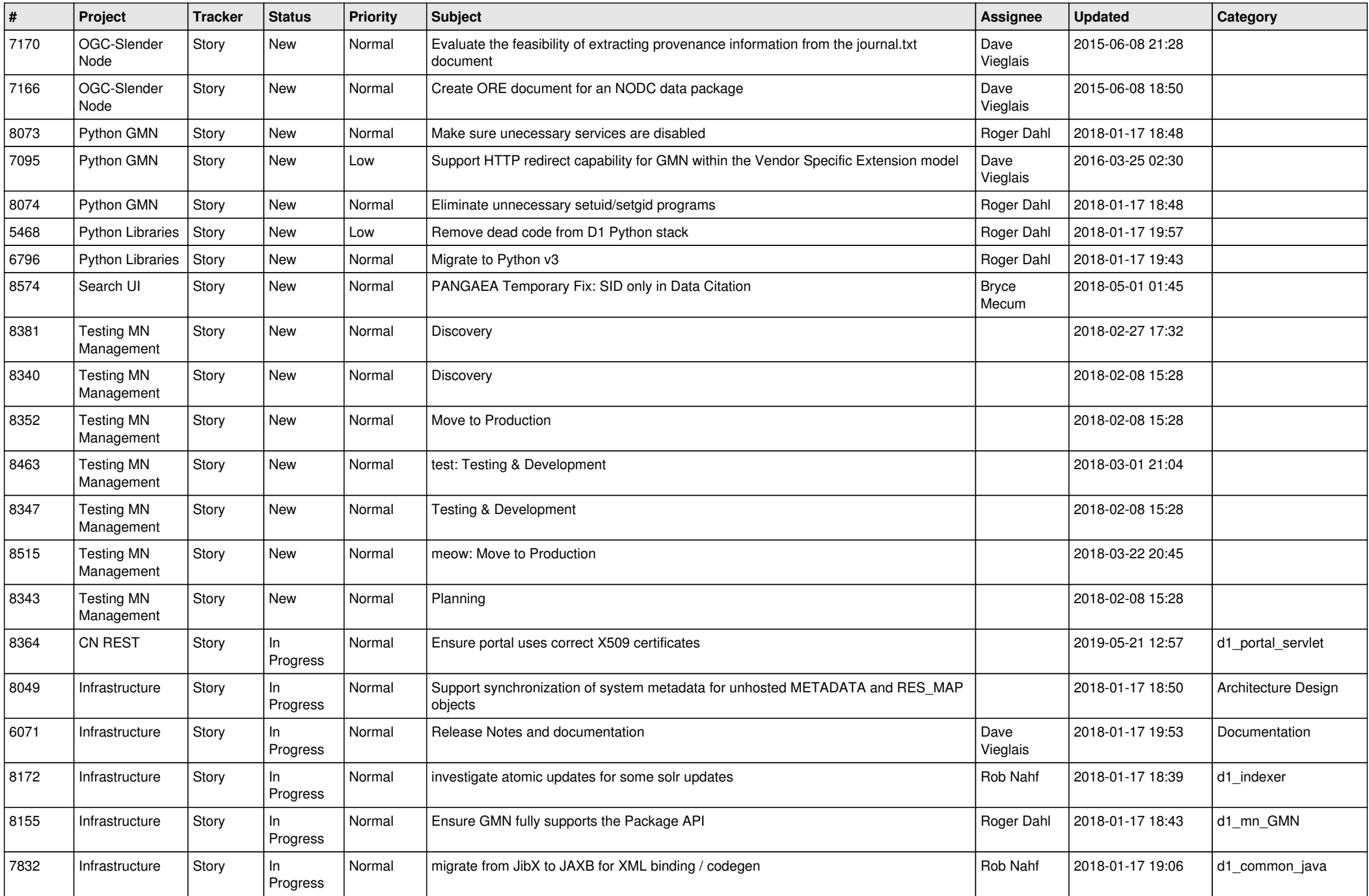

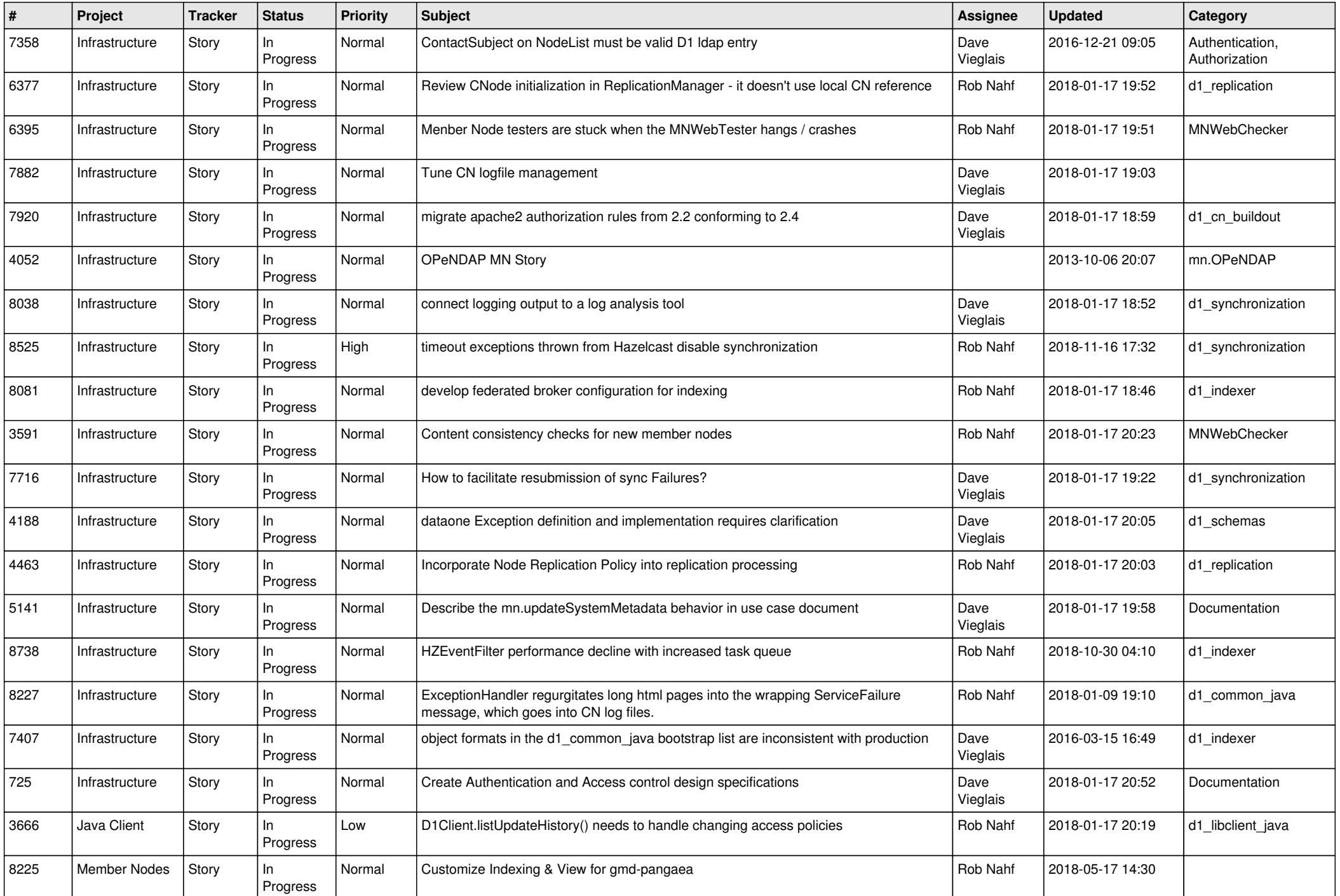

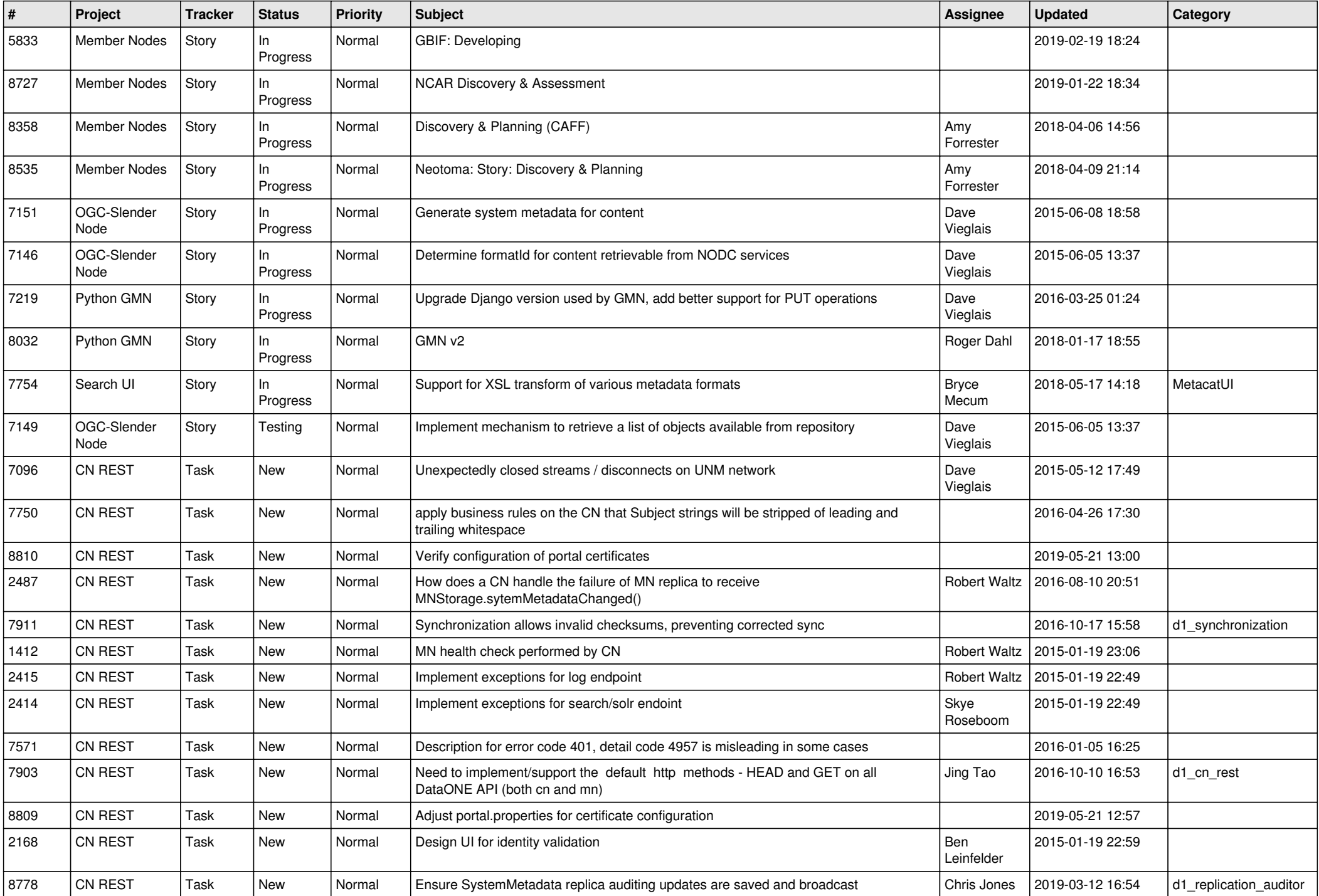

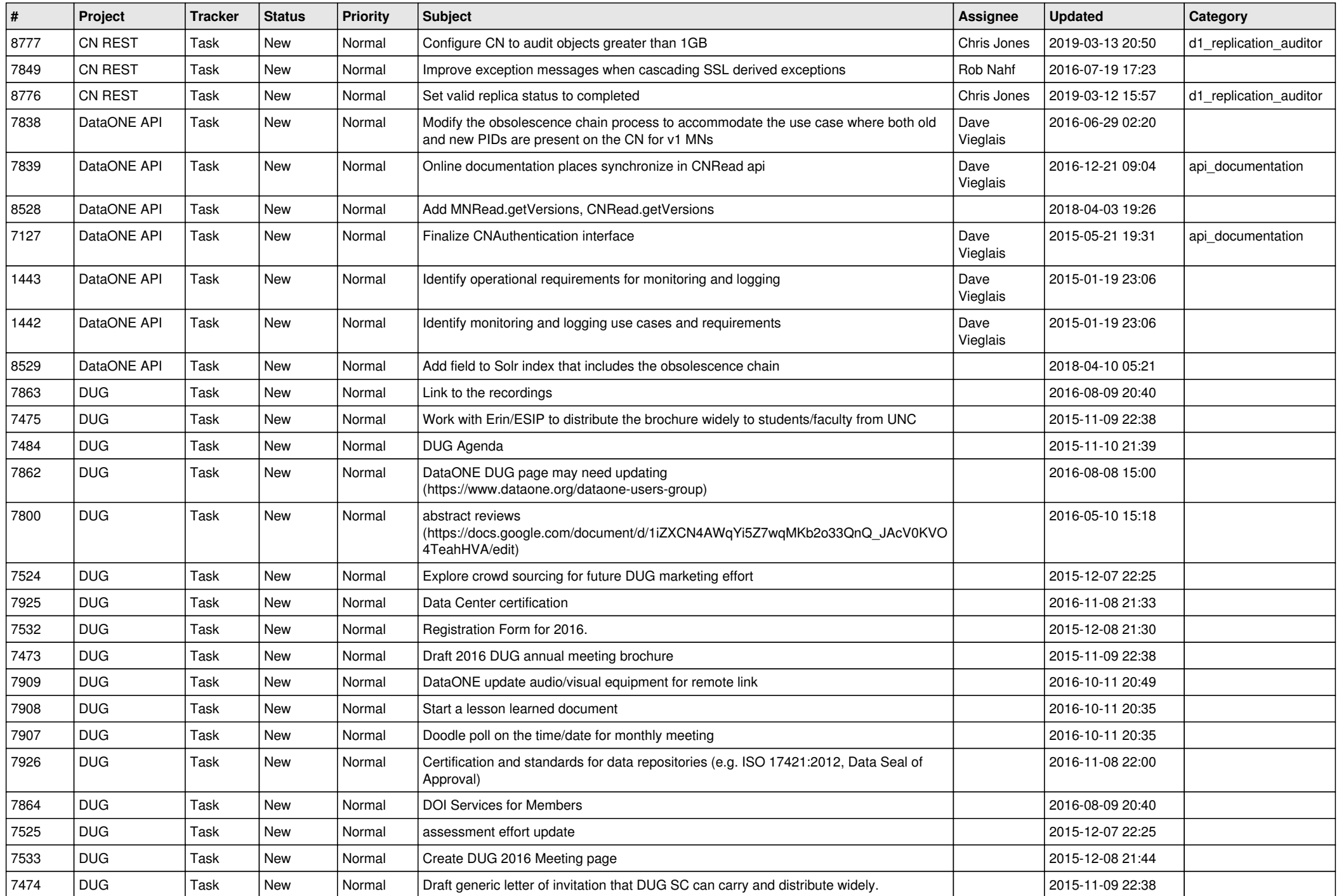

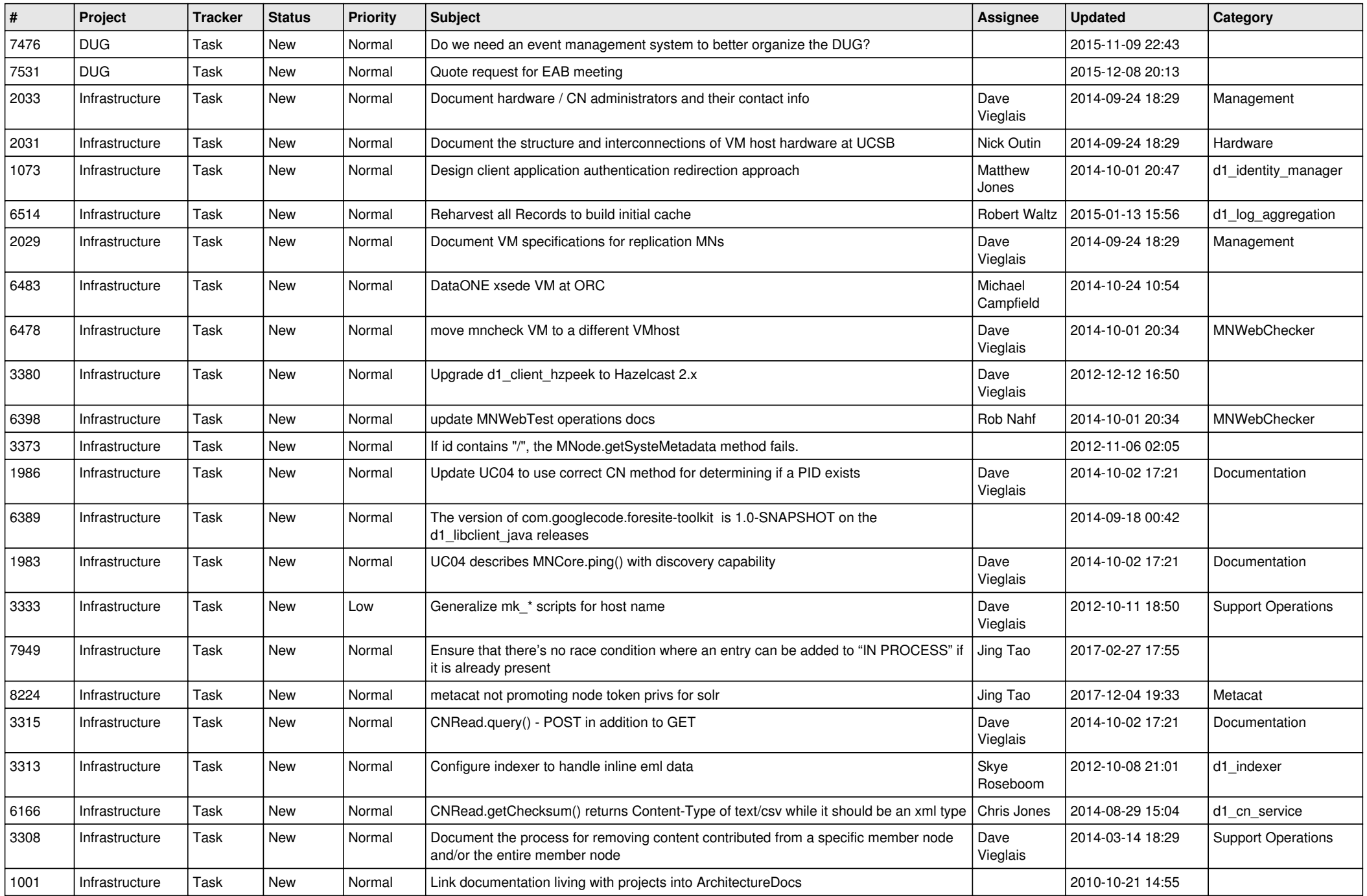

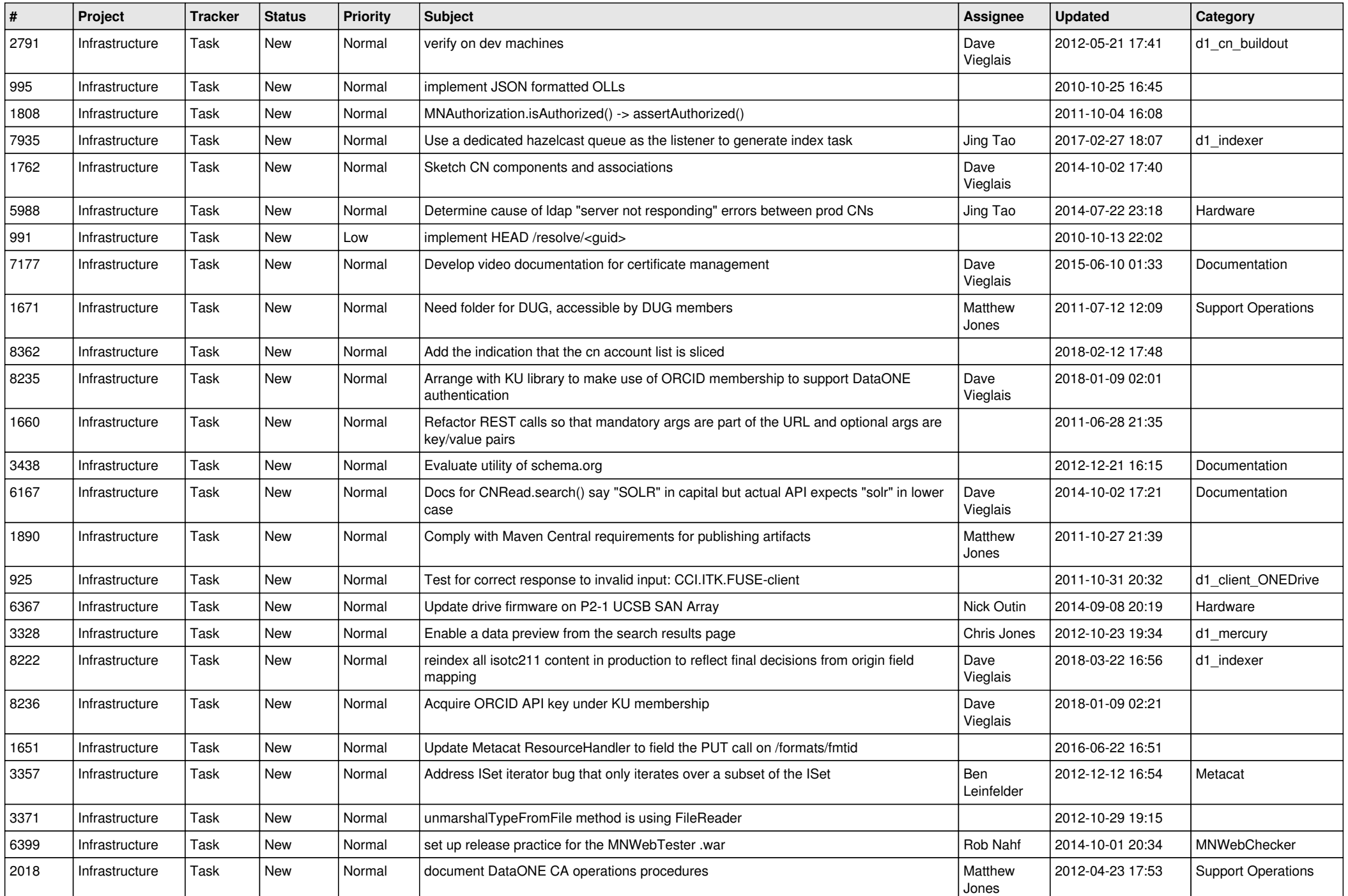

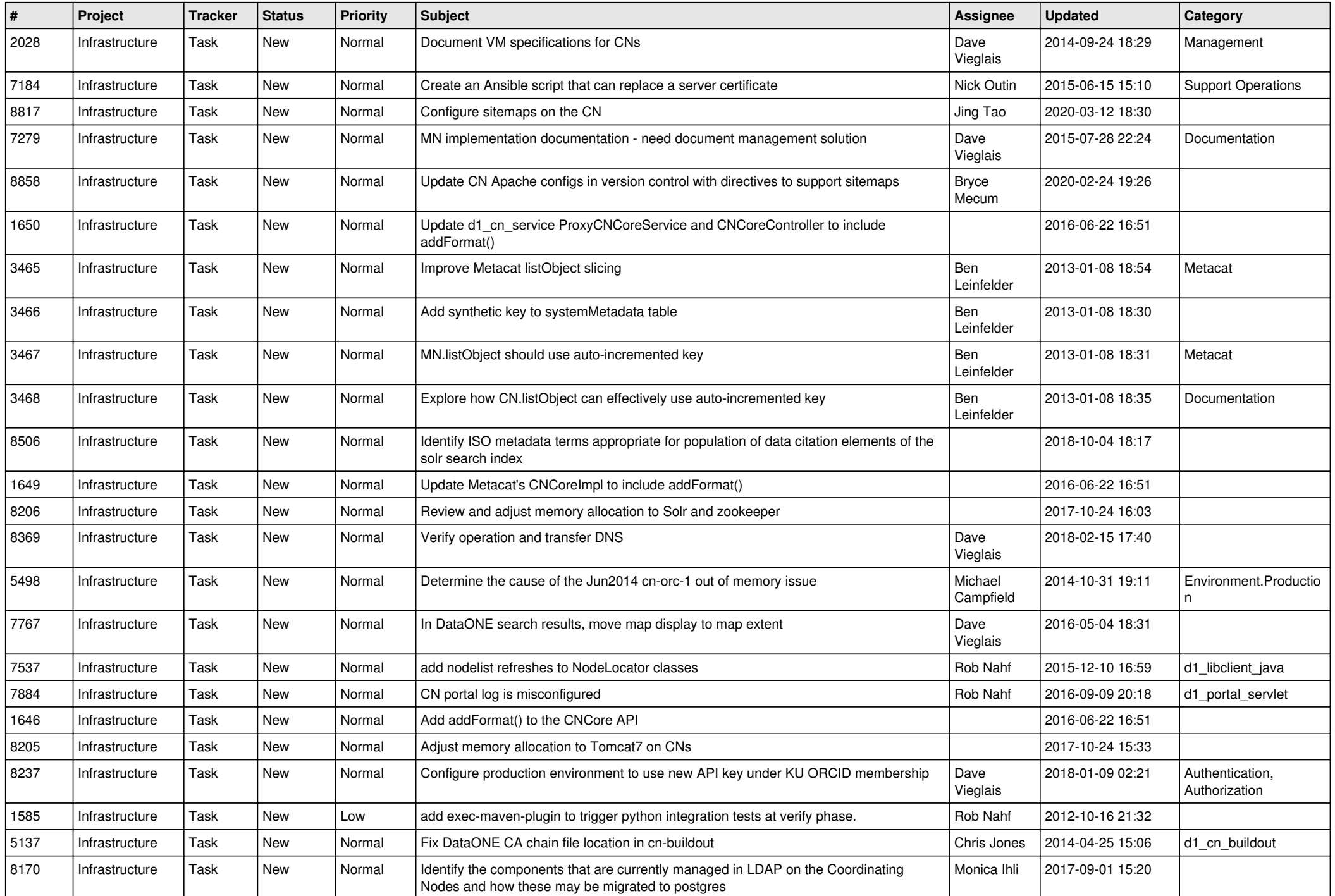

![](_page_11_Picture_517.jpeg)

![](_page_12_Picture_537.jpeg)

![](_page_13_Picture_507.jpeg)

![](_page_14_Picture_493.jpeg)

![](_page_15_Picture_517.jpeg)

![](_page_16_Picture_508.jpeg)

![](_page_17_Picture_526.jpeg)

![](_page_18_Picture_559.jpeg)

![](_page_19_Picture_484.jpeg)

![](_page_20_Picture_149.jpeg)

**...**